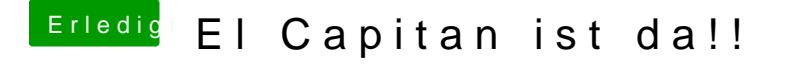

Beitrag von crusadegt vom 1. Oktober 2015, 09:46

Ein wenig zu einfach wäre das *i Distal Batten Dimeit* mlæowen und anschließend die besagten Einstellungen vornehmen, und dann funzt das auch mit OZ